# PRESENTACIONES LIBRES CON SOZI

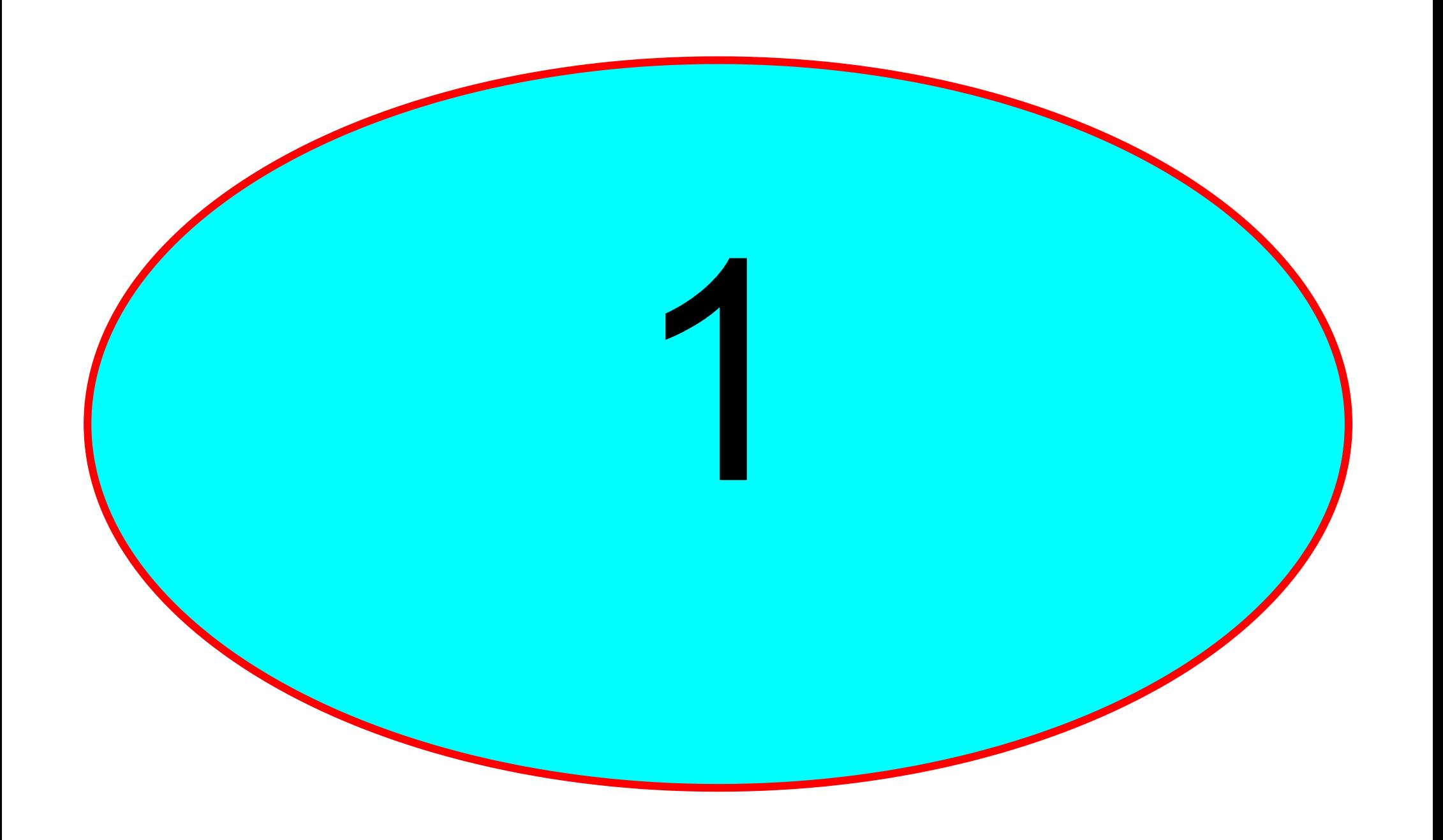

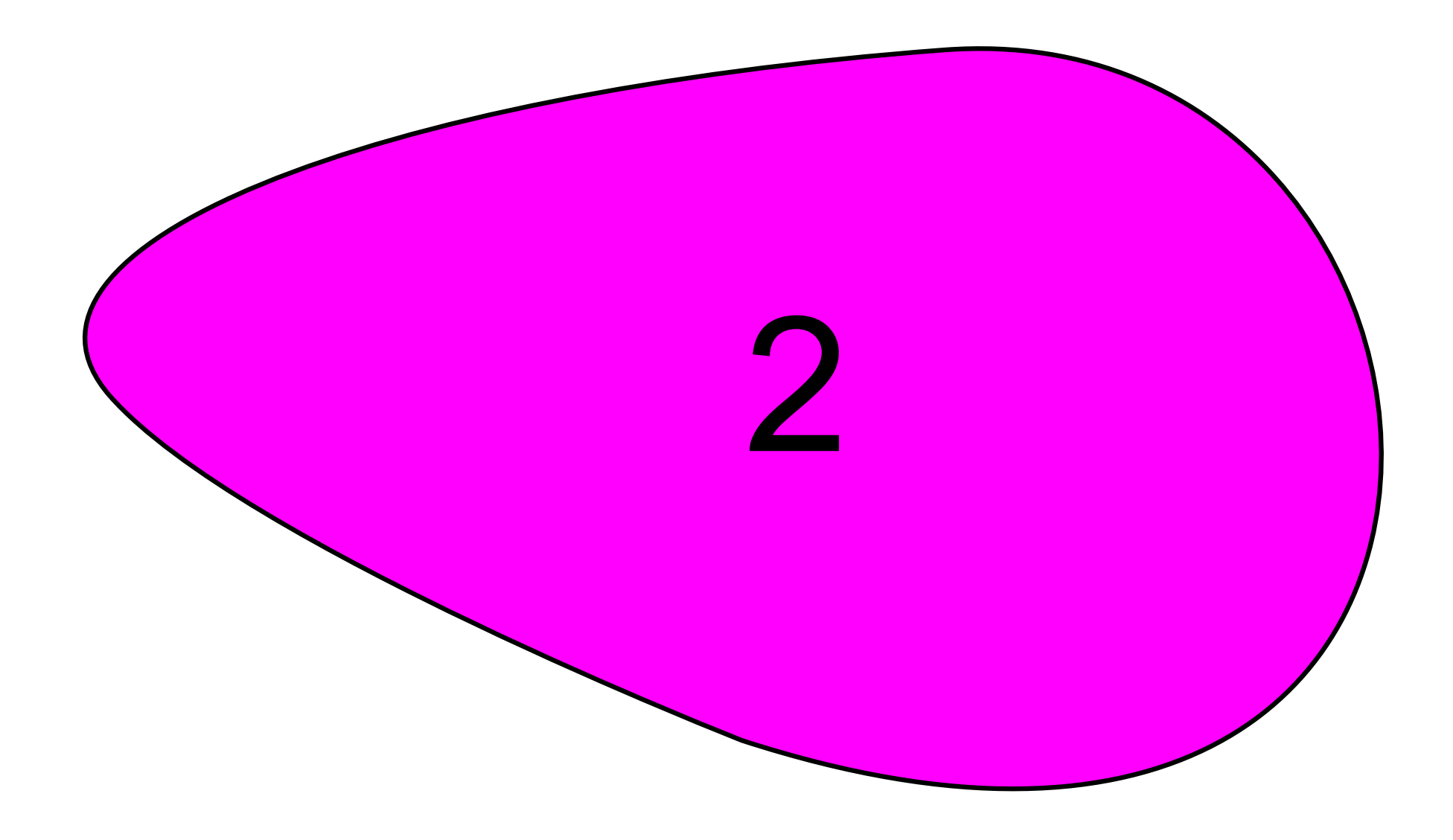

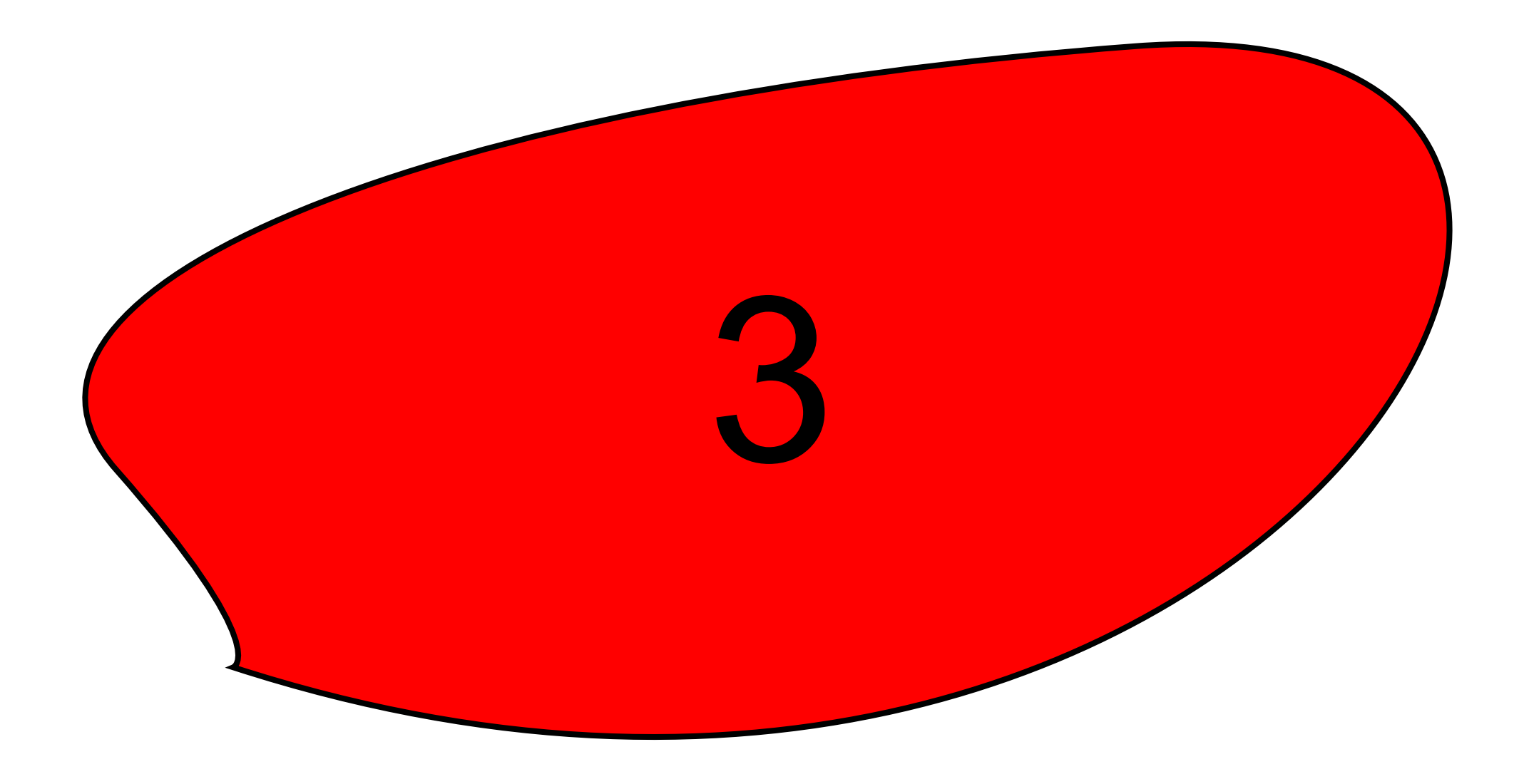

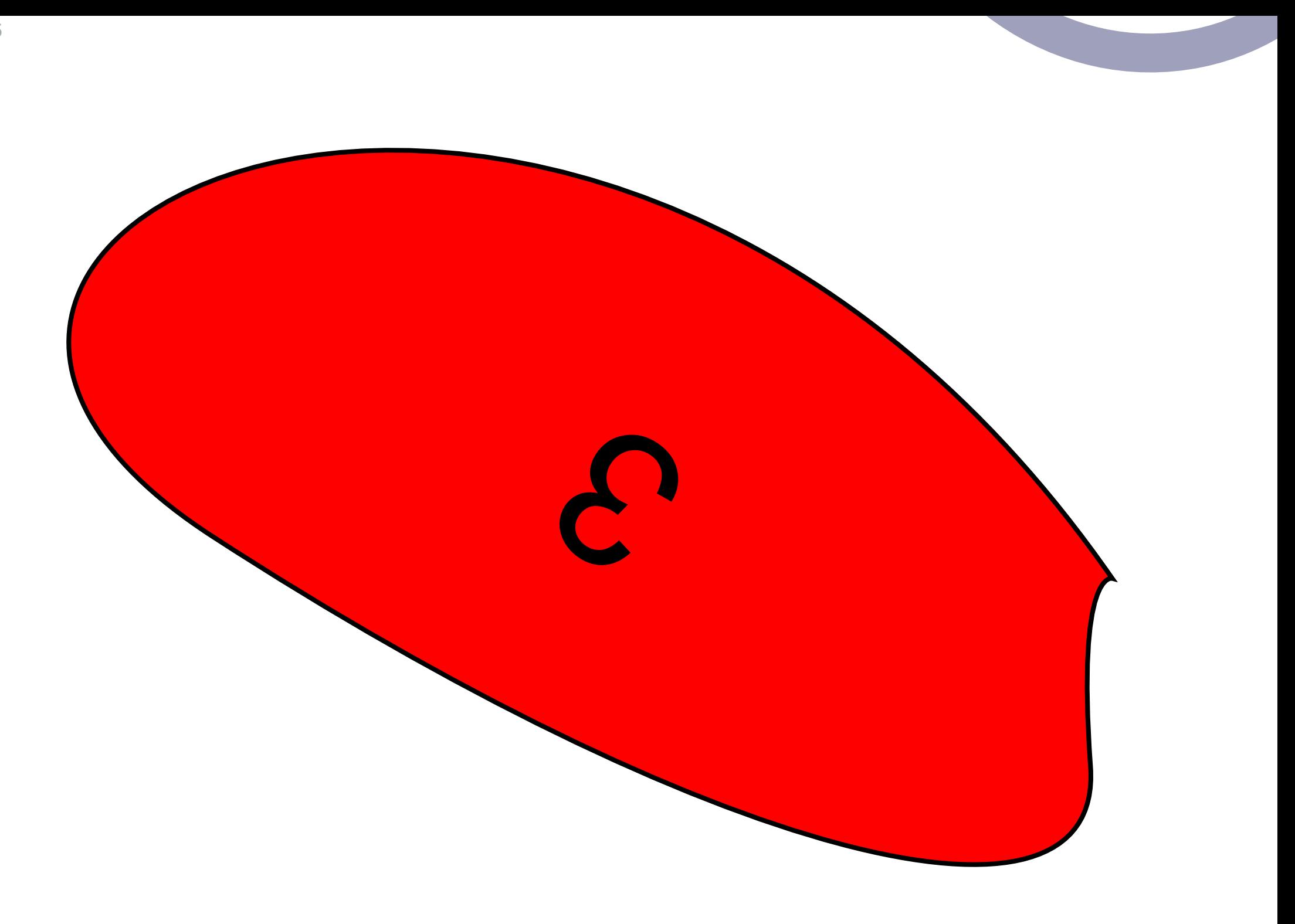

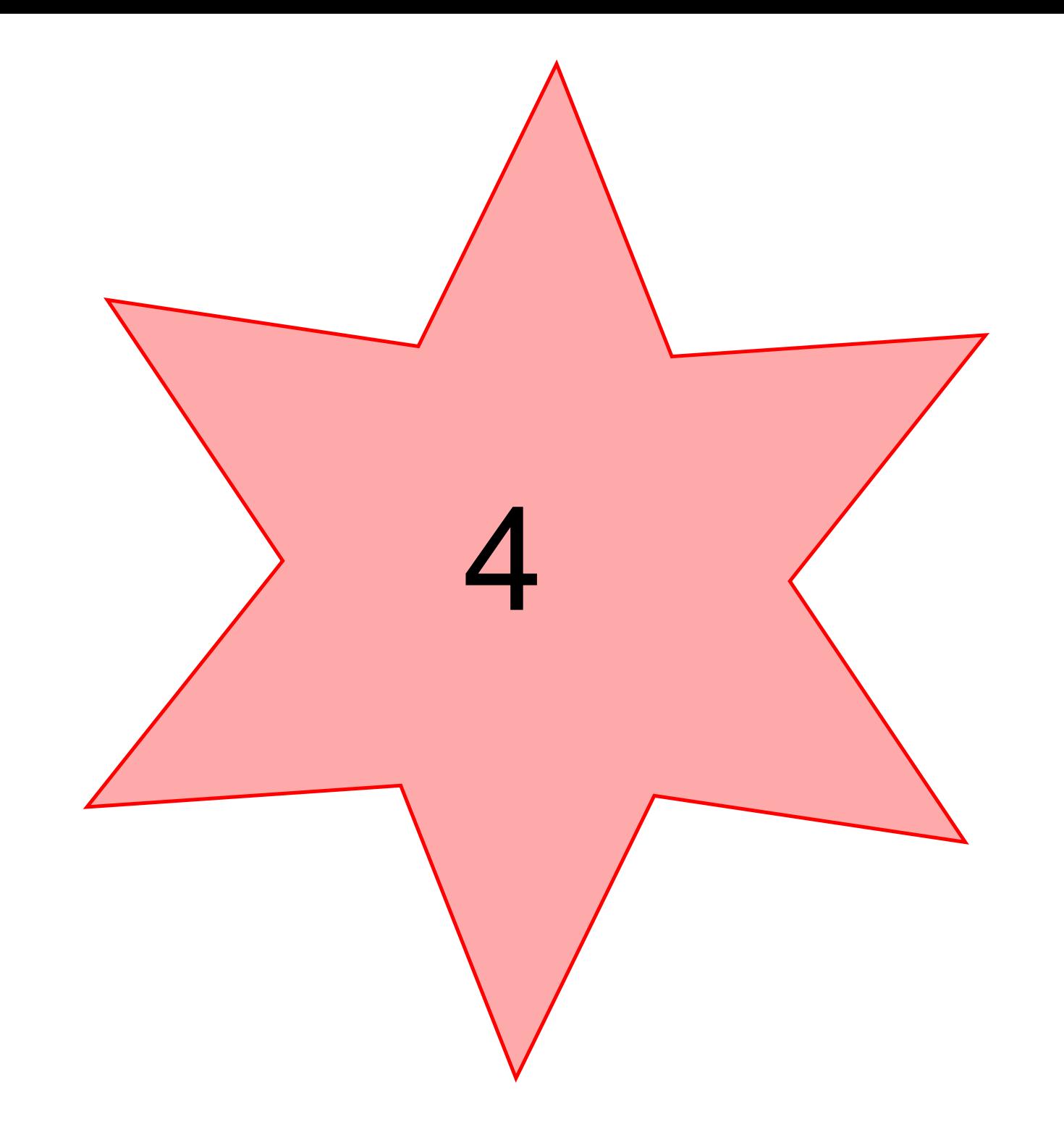

 $\overline{7}$ 

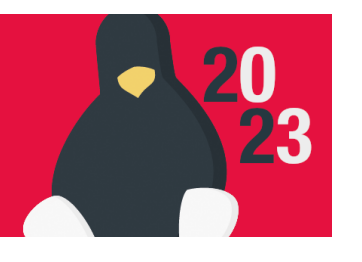

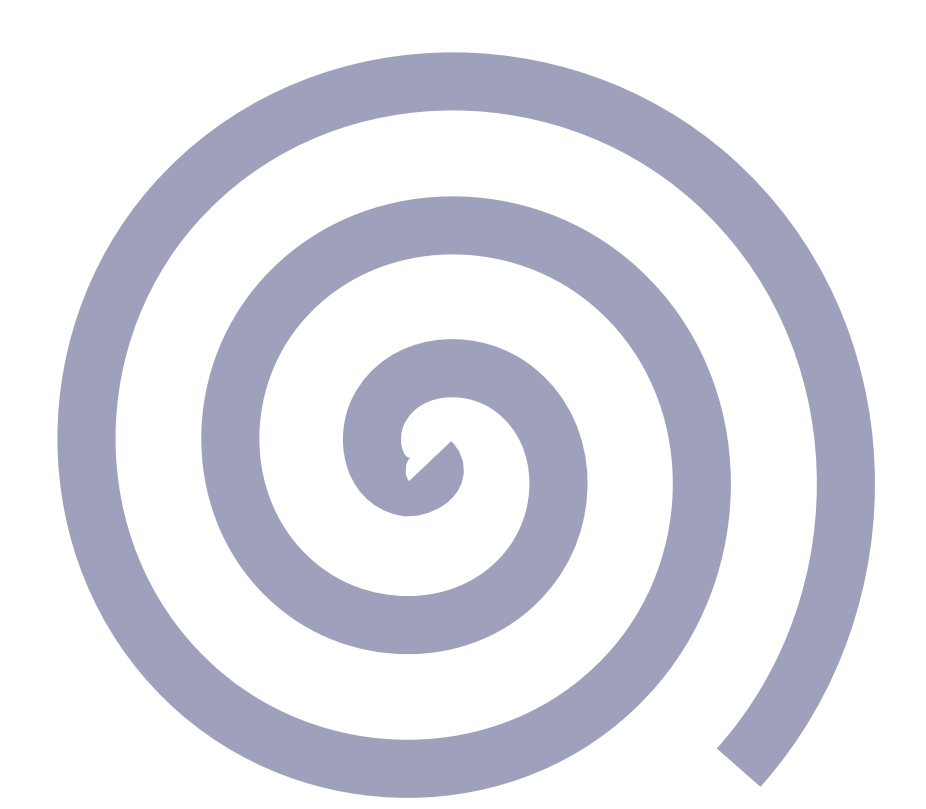

## Espiral [enlaza](https://eslib.re/2023/) con EsLibre Texto enlaza con Ovoide

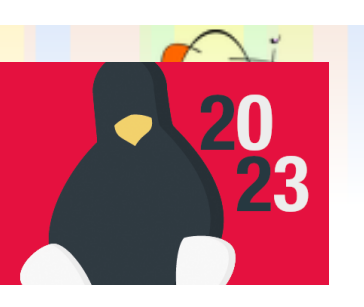

#### Sozi https://sozi.baierouge.fr/pages/tutorial-media.html

About Sozi Download and install Documentation Community Donate

### Embedding video and audio

Translations: Français, Português do Brasil, Deutsch

You can insert video and audio into a Sozi presentation, or even into any SVG document, using the Add *video or audio* extension for Inkscape.

### Installing

- 1. Download the Sozi-extras-media- $[\dots]$ . zip from the latest release of Sozi.
- 2. The zip archive contains two files: sozi\_extras\_media.inx and sozi\_extras\_media.py. Extract them to the Inkscape extensions folder:
	- for Linux and OS X:  $\sim$ /.config/inkscape/extensions,
	- for Windows: C:\Program Files\Inkscape\share\extensions,
- 3. Open Inkscape. In the Extensions menu, you should find a Sozi extras submenu with the item Add *video or audio.*

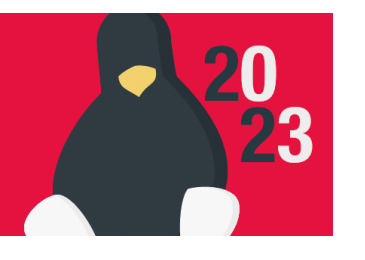

 $0:00/0:10$ 

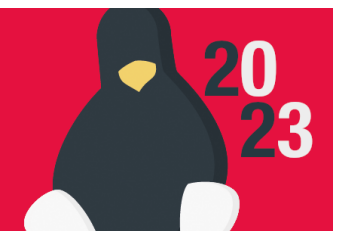

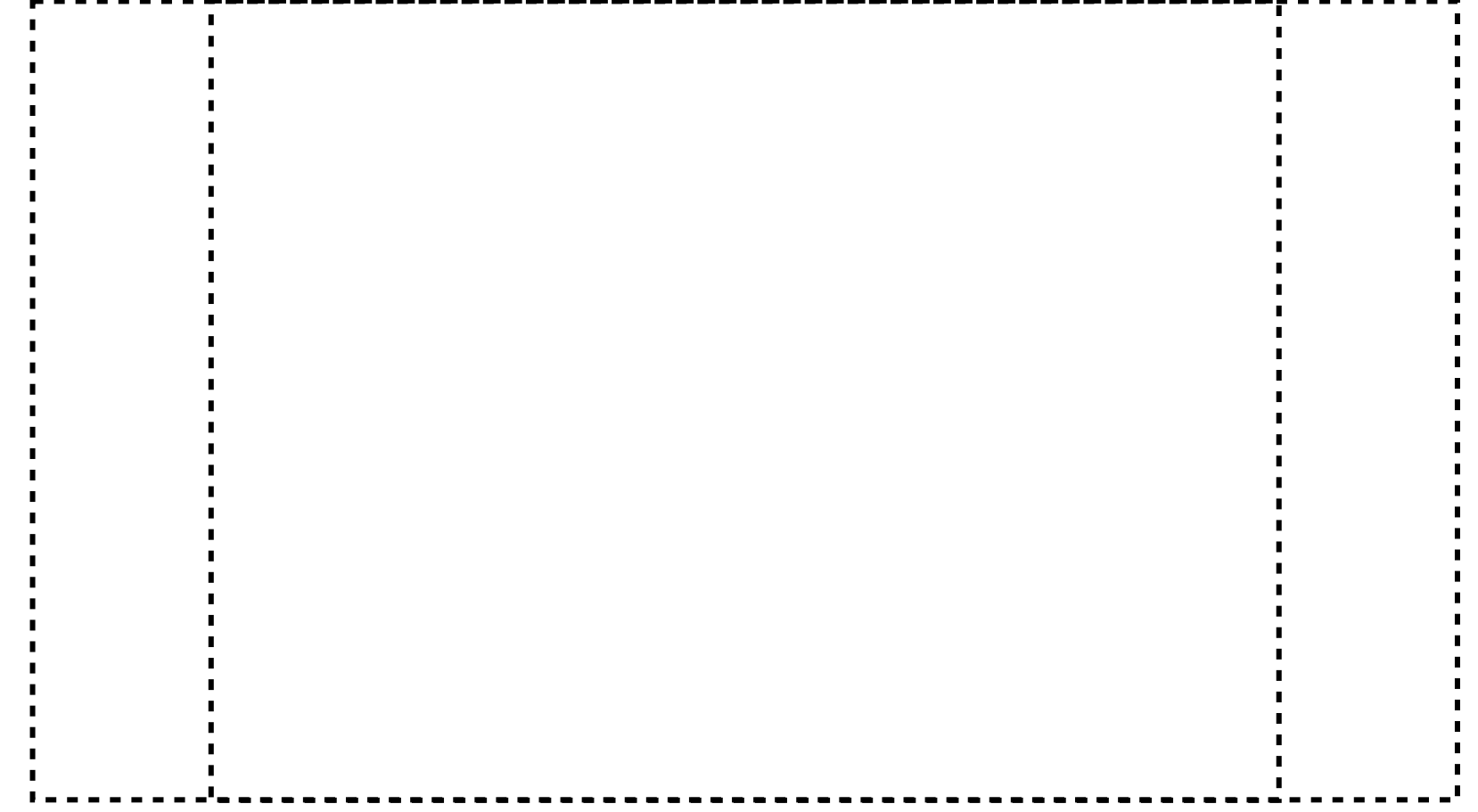

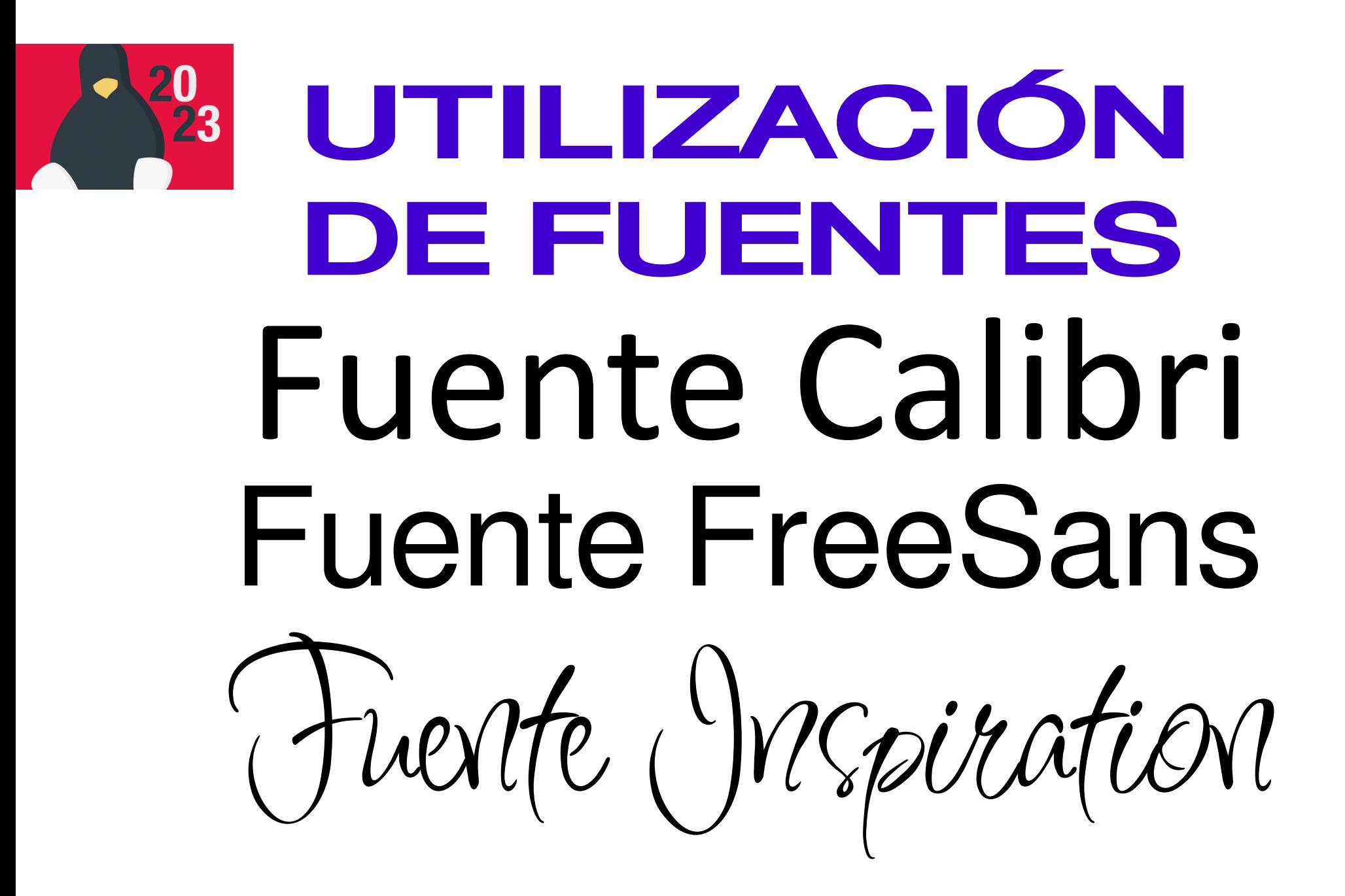

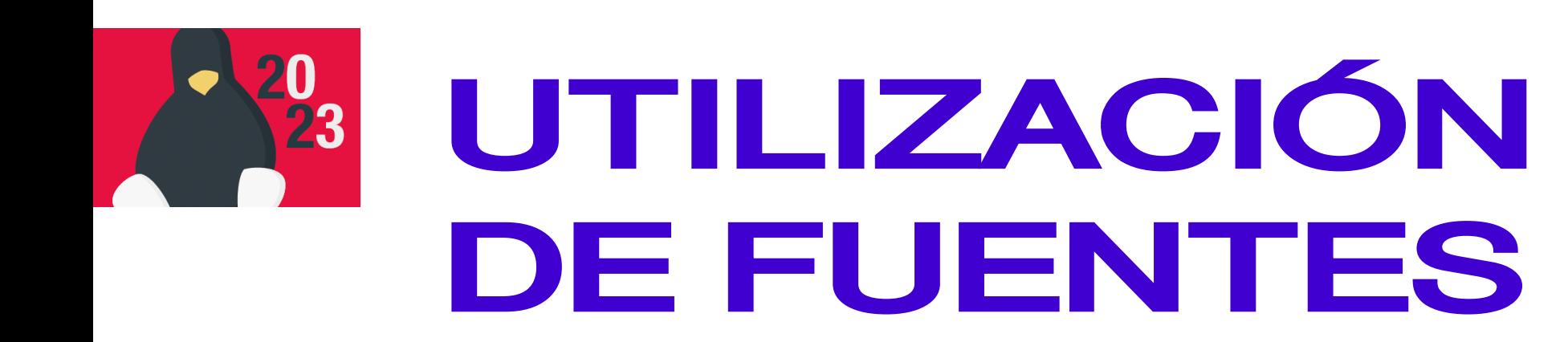

- CSS apunta a URL
- CSS apunta a archivo local
- CSS incrusta fuente base64

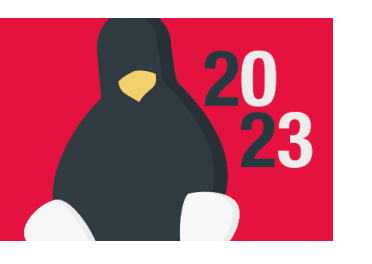

### [https://gwfh.mranftl.com](https://gwfh.mranftl.com/)

```
/* babylonica-regular - latin */
@font-face {
 font-display: swap;
 font-family: 'Babylonica';
 font-style: normal;
 font-weight: 400;
 src: url('../fonts/babylonica-v2-latin-regular.eot');
 src: url('../fonts/babylonica-v2-latin-regular.eot?#iefix') format('embedded-opentype'),
    url('../fonts/babylonica-v2-latin-regular.woff2') format('woff2'),
    url('../fonts/babylonica-v2-latin-regular.woff') format('woff'),
    url('../fonts/babylonica-v2-latin-regular.ttf') format('truetype'),
    url('../fonts/babylonica-v2-latin-regular.svg#Babylonica') format('svg');
}
```
 $\tau^*$  babylonica-regular - latin  $*/$ @font-face { font-display: swap; font-family: 'Babylonica'; font-style: normal; font-weight: 400; src: url('../fonts/babylonica-v2-latin-regular.eot'); src: url('../fonts/babylonica-v2-latin-regular.eot?#iefix') format('embedd url('../fonts/babylonica-v2-latin-regular.woff2') format('woff2'), url('../fonts/babylonica-v2-latin-regular.woff') format('woff'), url('../fonts/babylonica-v2-latin-regular.ttf') format('truetype'), url('../fonts/babylonica-v2-latin-regular.svg#Babylonica') format('svg }

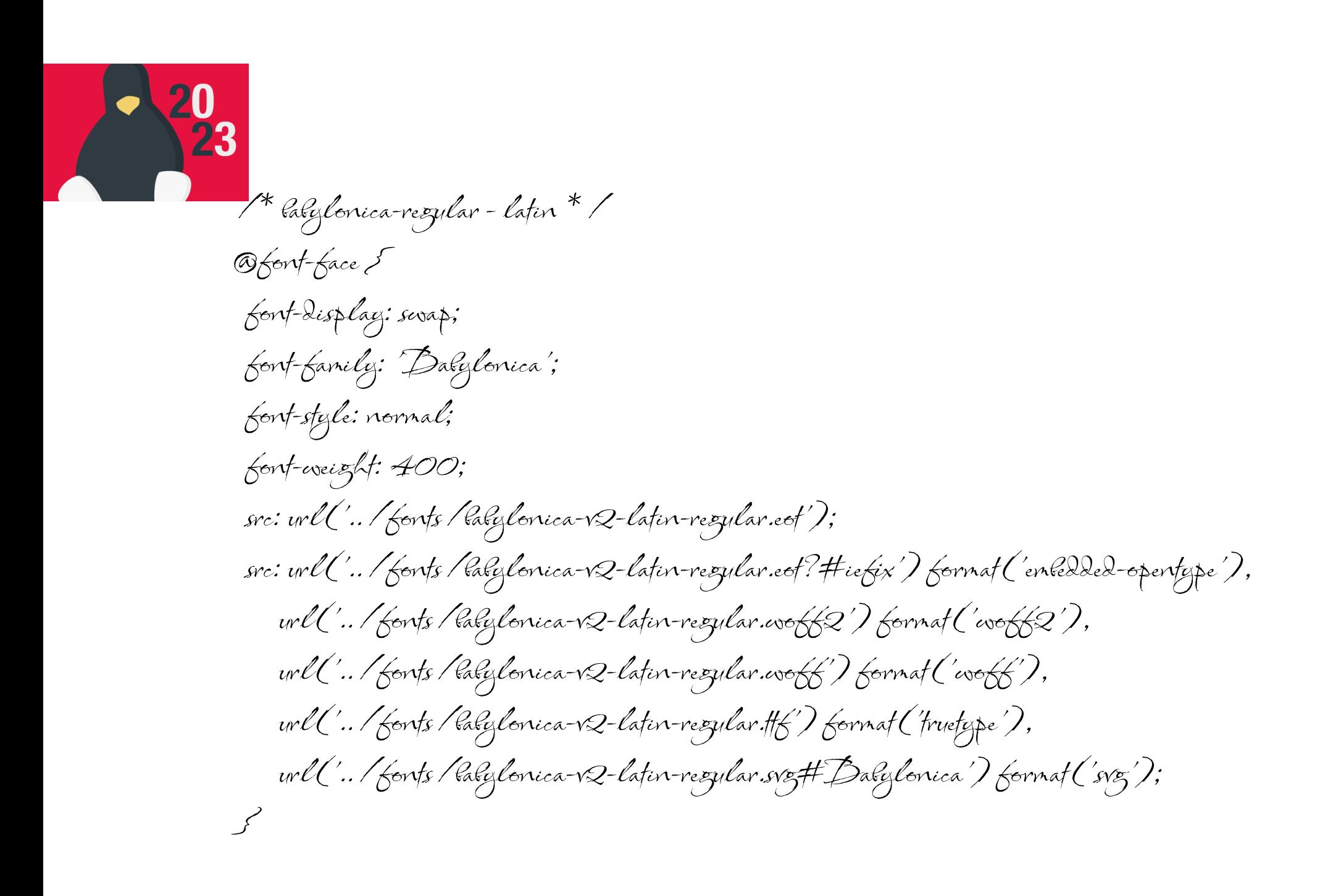